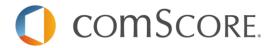

# Implementation Scheme comScore StreamSense MMS

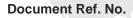

Version Number 1.9

Authors Ka Wai (comScore), Fredrik Lingsten (MMS)

Date Issued 04/09/2020

| Table of Contents                              |    |
|------------------------------------------------|----|
|                                                |    |
| 1 Introduction                                 |    |
| 2 Subscription details and contact information | 4  |
| 2.1 Author(s) and Document version             | 4  |
| 2.2 Contact Information                        | 4  |
| 3 Implementation Scheme                        | 5  |
| 3.1 Unsupported characters in StreamSense      | 5  |
| 3.2 Required generic labels                    | 5  |
| 3.2.1 name (Page Name / countername)           | 5  |
| 3.2.2 ns_site (dataset/site parent)            | 5  |
| 3.3 Notify Events                              | 5  |
| 3.4 Advertisements                             | 7  |
| 3.4.1 Titles                                   | 7  |
| 3.4.2 MMS advertisement labels                 | 7  |
| 3.4.2.1 Advertising Identifier                 | 8  |
| 4 Validation process                           | 9  |
| Appendix A: MMS Labels                         | 10 |

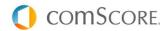

#### 1 Introduction

This is the comScore Implementation Scheme for StreamSense Digital Analytix. It supports you with the implementation of the StreamSense measuring codes in video players and mobile applications. With the statistics Digital Analytix supplies, you are able to analyze and improve your website and web application to achieve maximum results.

If you have questions about this document or need a change on this scheme, you can contact your Digital Analytix consultant / Technical consultant. You can reach him by phone or email, using the number or address mentioned in the next chapter.

**Please be aware** that the examples within this document are not meant as a copy paste solution. This document has been written from the perspective that the reader has knowledge of the implementation guide and therefor understands the terminology used in both documents.

Before you proceed please make sure that you have read and understood the general implementation guide for your intended platform.

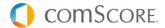

# 2 Subscription details and contact information

### 2.1 Author(s) and Document version

| Date       | Version | changes                                                                                                    | Author           |  |
|------------|---------|----------------------------------------------------------------------------------------------------|------------------|--|
| 18-02-2016 | 1.0     | First version                                                                                                    | Daniël Hindle    |  |
| 04-03-2016 | 1.1     | Added MMS labels                                                                                                    | Daniël Hindle    |  |
| 16-03-2016 | 1.2     | Added test scenarios                                                                                                    | Daniël Hindle    |  |
| 17-03-2016 | 1.3     | Changes to test scenarios Daniël Hindle                                                                                                    |                  |  |
| 23-03-2016 | 1.4     | Add device ID changes                                                                                                    | Daniël Hindle    |  |
| 12-04-2016 | 1.5     | Added detailed measurements to test scenarios                                                                                                    | Daniël Hindle    |  |
| 23-12-2016 | 1.6     | Added test scenarios and minor changes and corrections throughout                                                                                           | r<br>Jakob Saros |  |
| 14-11-2017 | 1.7     | Added ads for mms_auto                                                                                                    | Fredrik Lingsten |  |
| 06-03-2018 | 1.8     | Added mms_values, ns_st_vo, validation process                                                                                                    | Fredrik Lingsten |  |
| 09-04-2020 | 1.9     | Added mms_programmatic,<br>mms_windowsize, mms_rand,<br>mms_premium,<br>mms_thirdparty, ns_st_an, test<br>scenarios are available<br>separately, mms_origin | Fredrik Lingsten |  |

#### **2.2 Contact Information**

| Name                        | Company  | Role                       |
|-----------------------------|----------|----------------------------|
| Ka Wai<br>kngo@comscore.com | Comscore | Senior Production Engineer |
|                             |          |                            |

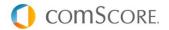

## 3 Implementation Scheme

This implementation scheme contains functional and technical specifications, which provide information to the developer on how to deploy the Digital Analytix tags.

#### 3.1 Unsupported characters in StreamSense

Please refer to the Content Tagging Guidelines for information on unsupported characters which cannot be used. Labels values should be properly encoded or escaped during transmission. For instance, there have been issues noted when citation marks are used in label values.

#### 3.2 Required generic labels

All generic labels should be added as "persistent labels" to the measurements. How to add persistent labels is described in the implementation guides specific for each platform. Platform specific SDK packages contain the implementation guides and are provided separately by a comScore Technical Consultant.

#### 3.2.1 name (Page Name / countername)

Digital Analytix reporting uses page names to put events into a hierarchical structure that matches the structure of a website or application. An example of a page name is "news.sports.overview". The period character (.) in page names is used in Digital Analytix as a 'directory' separator that groups events. In the above example "news" is the topmost directory, "sports" is a subdirectory and "overview" describes the content. For StreamSense the "name" label is a required label and can be populated with the name of the current page/view the player is on.

name=overzicht.programma.detail

#### 3.2.2 ns\_site (dataset/site parent)

comScore's definition for datasets is "sites", sites are referred to by name and must be populated in every measurement also concerning StreamSense. The label that is used for the parent site is "ns\_site" and this is the site where all data is stored from all entities. This entitles the client to report on traffic across entities. Values should always be lowercase, spaces should be replaced by a minus ("-") and no special characters should be used.

ns site=parent

#### 3.3 Notify Events

Advertisements are measured as separate clips but use the same StreamSense notify events as the main content.

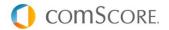

Events that should be used for main content and advertisements are (please find more details in the implementation guide):

```
// [optional] when the media player starts buffering:
CSStreamSenseBuffer or StreamSenseEventType.BUFFER
// when playback is paused or user starts seeking during playback (i.e., the player is at the old position):
CSStreamSensePlay or StreamSenseEventType.PLAY
// when playback starts or resumes or seeking is completed (i.e., the player is at the new position):
CSStreamSensePause or StreamSenseEventType.PAUSE
// when playback ends:
CSStreamSenseEnd or StreamSenseEventType.END
```

**Please be aware** that streamsense has an internal state machine and it is only possible to set new playlists and clips while the player is in a stopped state, i.e., after notifying of an end and before notifying of a play. Please refer to the implementation guide for more information!

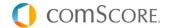

#### 3.4 Advertisements

#### **3.4.1 Titles**

For advertisements please populate playlist (ns\_st\_pl), program title (ns\_st\_pr) and episode title (ns\_st\_ep) with the same value as you would for main content.

These labels should be populated as a clip label to the current advertisement setClip method:

```
ns_st_pr=program title
ns_st_ep=episode title
```

#### 3.4.2 MMS advertisement labels

In addition to the main content MMS labels (more details appendix A) there are some specific MMS labels that are required. For MMS the following labels are mandatory and need to be added to all advertisement measurements:

| Label name       | Description                                                                                                    | SDK method   |  |
|------------------|----------------------------------------------------------------------------------------------------|--------------|--|
| mms_customadid   | The unique id of the Ad (Film code). Begins with [S]1-9 or [5]1-9 use the sample value S1MYME202B, 51TRER1001, H1KYLE3032, E1UMBR1001 | customLabels |  |
| ns_st_cl         | The duration of the advertisement in milliseconds                                                                                     | customLabels |  |
| mms_campaignid   | Set to the Campaign ID provided by the Ad Server                                                                                      | customLabels |  |
| mms_goalid       | Set to the gid-parameter provided by the Ad Server                                                                                    | customLabels |  |
| mms_adid         | Set to the internal Ad ID provided by the Ad Server                                                                                   | customLabels |  |
| mms_deviceid     | Set a MD5 Hashed device ID (only mandatory for mobile apps)                                                                           | customLabels |  |
| mms_programmatic | Is the ad bought programmatic? yes/no                                                                                                 | customLabels |  |
| mms_thirdparty   | Is the ad third party bought ? yes/no                                                                                                 | customLabels |  |
| mms_values       | mms_values send info of tv-channel for DAI, example origcode=29                                                                       |              |  |
| mms_origin       | From where do the filmcode originate ? smartclip, YuMe, PlayAd, Google                                                                | customLabels |  |

These labels need to be set for each advertisement as values can differ from ad to ad.

Regarding mms\_origin above, MMS request you to send what vast customer was used i.e. "mms\_origin=smartclip, yume, playad, google…" when a filmcode is either programmatic or thirdparty saled.

\*depending on the platform JavaScript, iOS or Andrid, the Comscore method names may need to be prefixed with "set", "add" or "get" prefix.

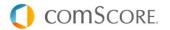

#### 3.4.2.1 Advertising Identifier

Please find below the requirements regarding the mms\_deviceid. Please note that mms\_deviceid is only mandatory for mobile apps. The label value is expected to contain a hashed version of the advertising identifier for iOS, IDFA

(https://developer.apple.com/library/ios/documentation/LanguagesUtilities/Conceptual/iTunesConnect\_Gu ide/Chapters/SubmittingTheApp.html#//apple\_ref/doc/uid/TP40011225-CH33-SW8) or advertising ID for Android (https://support.google.com/googleplay/android-developer/answer/6048248?hl=en). MMS expects this value to be included in every measurement send for MMS. Please find below an example:

String DEVICE\_ID = 'ABCDEFGHIJKLMNOPQRSTUVWXYZ0123456789';
//This is an example of identifier. This applies to any Identifier that can be read through the API of the measurement libraries.
id = MD5(DEVICE ID) = 92164b9325fd6f147cdb3778f2f09c31;

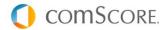

#### 4 Validation process

Before any player is released a validation from comScore is needed in order to check that measurements are fired and received correctly. However, you are required to internally test the application before submitting the player to comScore. At minimum, all tests given in a separate document from MMS/Comscore are to be performed and you are encouraged to do more tests as needed. It is the responsibility of the publisher to ensure that no faulty players are released!

comScore validations are requested through Jira. Contact your Technical Consultant to get access to your Jira account.

Open a ticket for a « StreamSense Review« and please include the following information in your request. Make sure that the ticket is assigned to your Technical consultant.

- Player version number
- Instructions on where to find/download the player
- Which ad types are available pre/mid/postrolls?
- Changes made in the player since last validation
- Include any other information you believe is relevant

You are encouraged to provide testlogs corresponding to predefined testscenarios that can be given from your technnical consultant at Comscore.

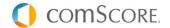

#### **Appendix A: MMS Labels**

| Content or<br>Ad | Variables      | Description                                                                                          | Example                                                                                                   | SDK<br>method                    | Requirement      |
|------------------|----------------|----------------------------------------------------------------------------------------------------|----------------------------------------------------------------------------------------------------|----------------------------------|------------------|
|                  |                |                                                                                                    |                                                                                                    |                                  | and the first of |
| 3oth             | mms_clnr       | Client number                                                                                        | mms_clnr=1001001                                                                                          | customLa<br>bel                  | mandatory        |
| Both             | mms_tid        | unique titlecode of video                                                                            | mms_tid=12345678                                                                                          | customLa<br>bel                  | mandatory        |
| Both             | mms_subsite    | The player used to playback video                                                                    | mms_subsite=tv4play.io s                                                                                  | customLa<br>bel                  | mandatory        |
| Both             | mms_auto       | autostarted content                                                                                  | mms_auto=yes<br>mms_auto=no                                                                               | customLa<br>bel                  | mandatory        |
| Both             | ns_st_mp       | Media player name                                                                                    | ns_st_mp=tv4_ios_ver1<br>23                                                                               | setMedia<br>PlayerNa<br>me       | mandatory        |
| Both             | ns_st_mv       | Media player versio                                                                                  | Ns_st_mv=1.0.9                                                                                            | mediaPlay<br>erVersion           | mandatory        |
| Both             | ns_st_pr       | Program title                                                                                        | ns_st_pr= fuskbyggarna                                                                                    | programTi<br>tle                 | mandatory        |
| Both             | ns_st_ep       | Episode title                                                                                        | ns_st_ep= fuskbyggarna<br>del 8_20140424                                                                  | episodeTit<br>le                 | mandatory        |
| Ad               | mms_customadid | The unique id of<br>the Ad (Film<br>code). Begins<br>with [S]1-9, or<br>[5]1-9, [E]1-9 or<br>[H]1-9. | customadid=S1MYME2 02B customadid=51TRER10 01 customadid=H1KYLE30 32 customadid=E1UMBR1 001               | customLa<br>bels                 | mandatory        |
| Ad               | ns_st_ct       | Predifined<br>Comscore<br>media type<br>values                                                       | LIVE SHORT_FORM_ON_D EMAND LONG_FORM_ON_DE MAND  Call classifyAsAudioStream(t rue) for audio-only streams | mediaTyp<br>e                    | mandatory        |
| Both             | ns_st_cl       | Clip length                                                                                          | 14000                                                                                                    | length                           | mandatory        |
| Both             | ns_st_vo       | Volume                                                                                               | 0-1 percentage<br>1 being 100% volume                                                                     | extended<br>Analytics.<br>notify | optional         |

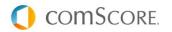

| Ad      | mms_campaignid   | Set to the      | N/A                                            | customLa | optional      |
|---------|------------------|-----------------|------------------------------------------------|----------|---------------|
|         |                  | Campaign ID     |                                                | bles     |               |
|         |                  | provided by the |                                                |          |               |
|         |                  | Ad Server. Only |                                                |          |               |
|         |                  | applicable for  |                                                |          |               |
|         |                  | Ooyala.         |                                                |          |               |
| Ad      | mms_goalid       | Set to the      | N/A                                            | customLa | optional      |
|         |                  | Campaign Goal   |                                                | bels     |               |
|         |                  | ID provided by  |                                                |          |               |
|         |                  | the Ad Server.  |                                                |          |               |
|         |                  | Only applicable |                                                |          |               |
|         |                  | for Ooyala.     |                                                |          |               |
| Ad      | mms_adid         | Set to the      | N/A                                            | customLa | optional      |
|         |                  | internal Ad ID  |                                                | bels     |               |
|         |                  | provided by the |                                                |          |               |
|         |                  | Ad Server       |                                                |          |               |
|         |                  |                 |                                                |          |               |
| Both    | mms_deviceid     | Set to Apple    | N/A                                            | customLa | mandatory     |
|         |                  | IDFA or Google  |                                                | bels     | (mobile apps) |
|         |                  | Advertising ID  |                                                |          |               |
|         |                  |                 |                                                |          |               |
| Both    | mms_values       | Possibility to  | N/A                                            | customLa | mandatory for |
|         |                  | send metadata   |                                                | bels     | operators     |
| D 4     |                  | 0: ( )          | 1000 1000                                      |          |               |
| Both    | mms_windowsize   | Size of player  | 1920x1080                                      | customLa | optional      |
|         |                  | window          |                                                | bels     |               |
| Content | mms_premium      | Premium         | yes/ no                                        | customLa | optional      |
|         |                  | content         |                                                | bels     |               |
| Ad      | mms_thirdparty   | Third party     | yes/no                                         | customLa | optional      |
|         |                  | traffic         |                                                | bels     |               |
| Ad      | mms_origin       | Origin of       | smartclip, playad, yume                        | customLa | optional      |
|         |                  | filmcode        |                                                | bel      |               |
| Both    | mms_rand         | Census          | 00a8f1a33efda3831b1a40c91926f<br>bd2a109bcfc0a | customLa | optional      |
|         |                  | integration     |                                                | bels     |               |
| Ad      | ns_st_an         | Placement in    | 1/5                                            | customLa | mandatory     |
|         |                  | break           |                                                | bels     |               |
| Ad      | mms_programmatic | Programmatic    | yes/ no                                        | customLa | optional      |
|         |                  | ad              |                                                | bels     |               |

<sup>\*</sup>depending on the platform JavaScript, iOS or Andrid, the Comscore method names may need to be prefixed with "set", "add" or "get" prefix.

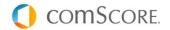